## **Inventory**

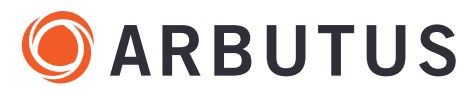

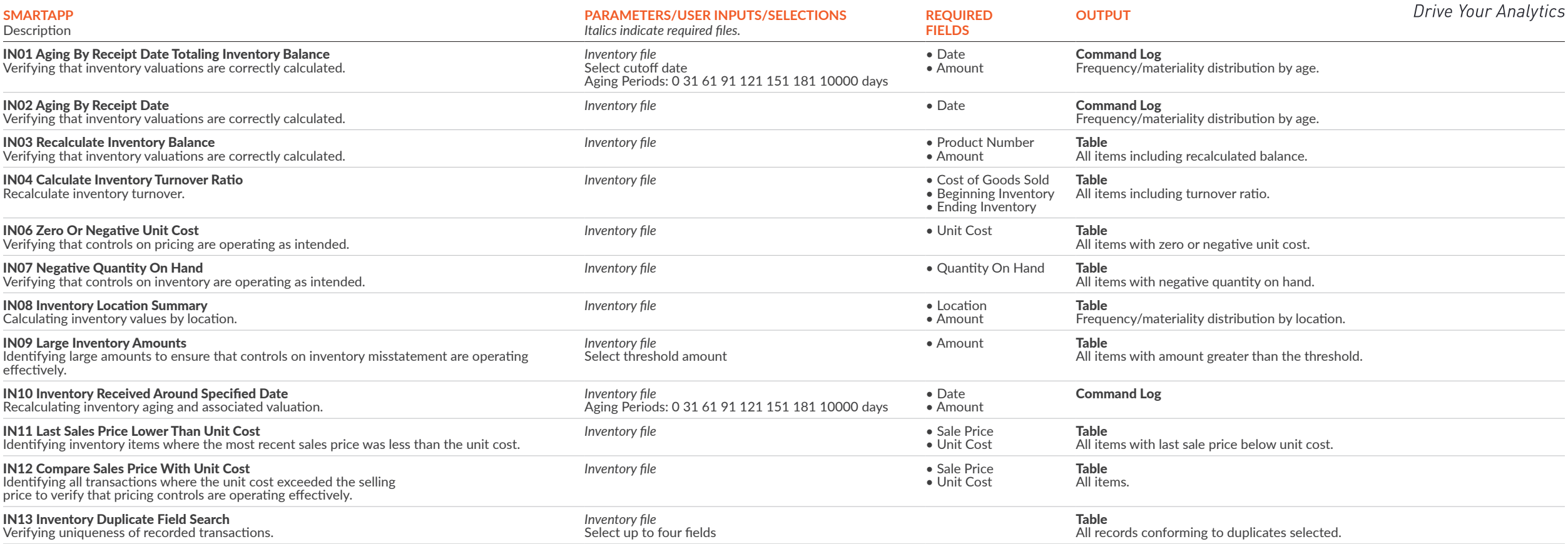